# M8Pと電子基準点データとの後処理RTK

海洋大構内の建物屋上と東京千代田電子基準点(基線長約4km) データ取得日:2019年3月8日(金)の12:30から3時間(日本時間)

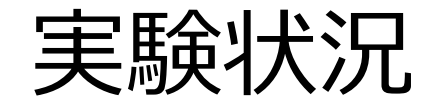

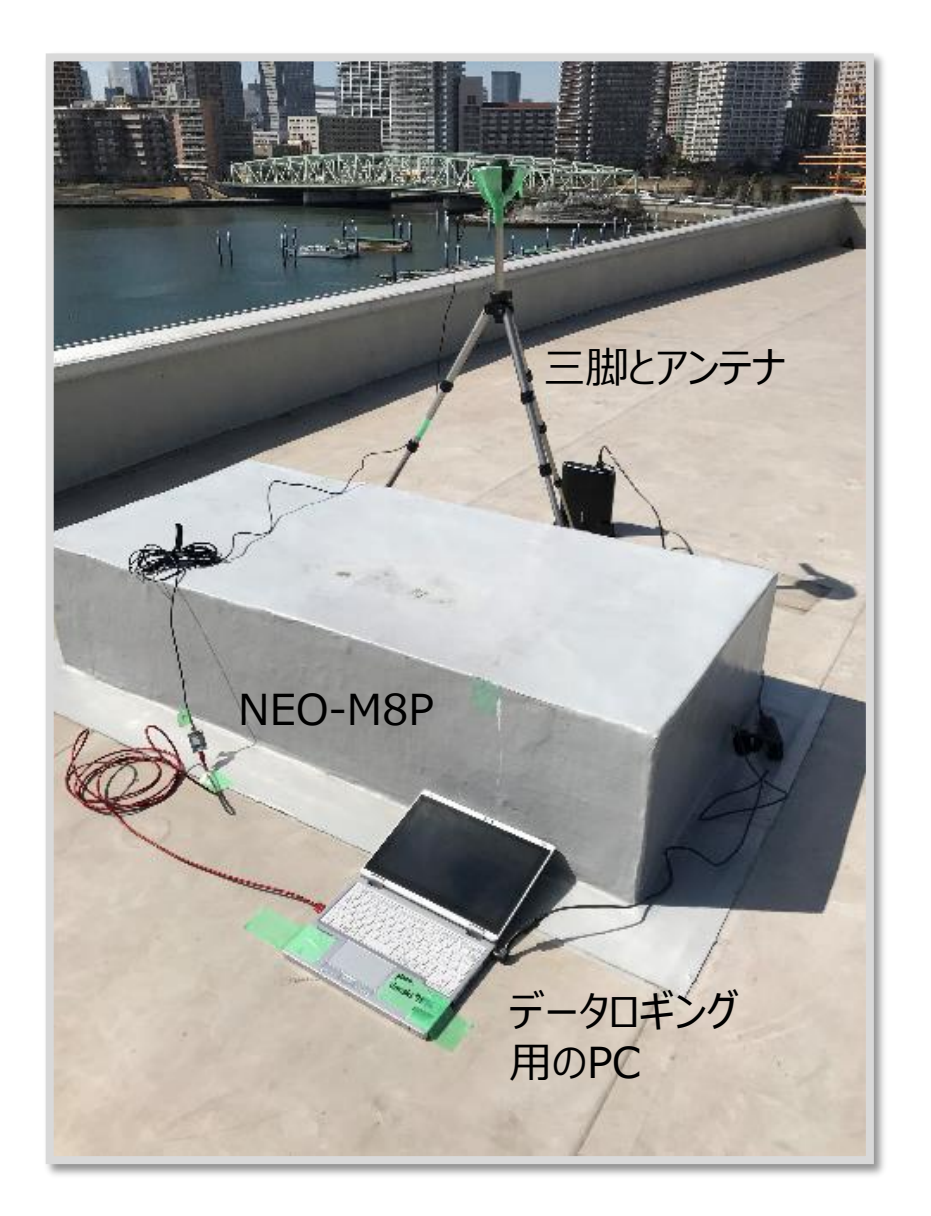

使用受信機:u-blox社製 NEO-M8P 使用アンテナ:Tallysman社製 TW4721 ※アンテナの底面に鉄製の直径12cm程度のグランド プレーンを使用し、カメラ用三脚に固定

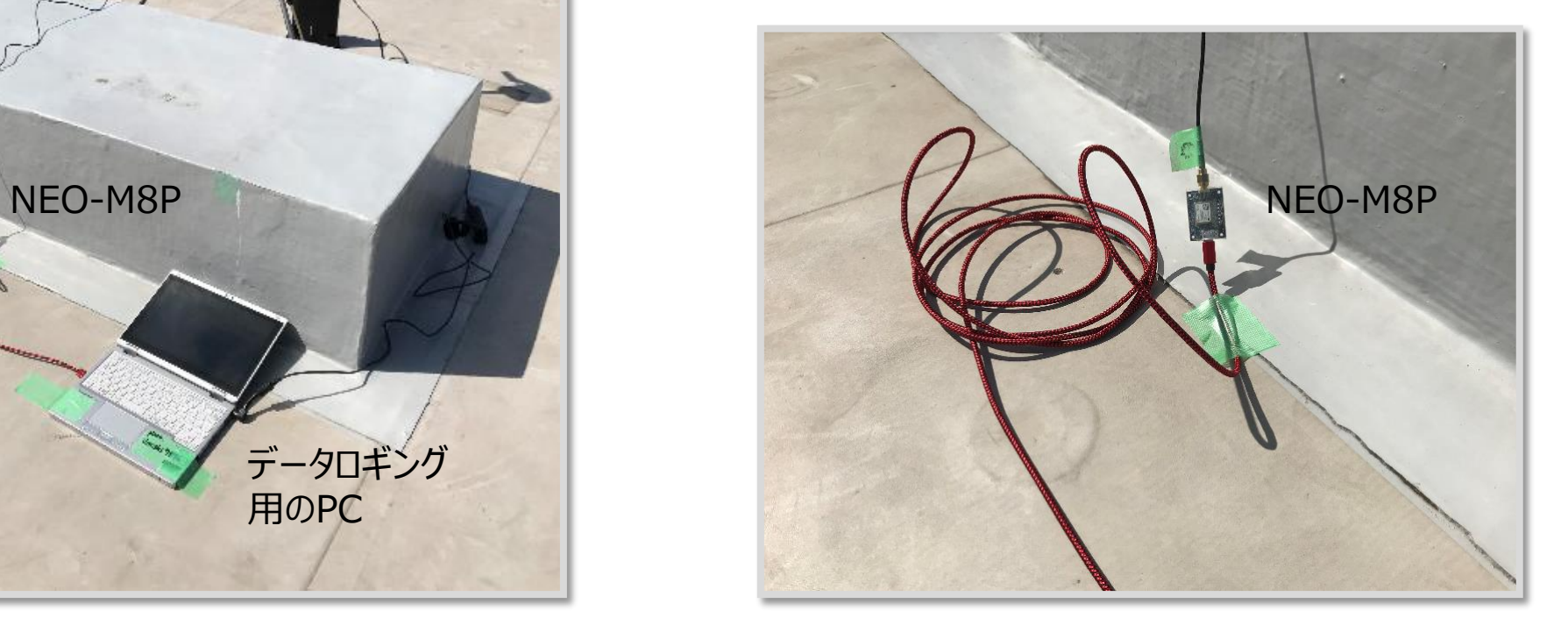

#### *電子基準点のデータを入手する方法*

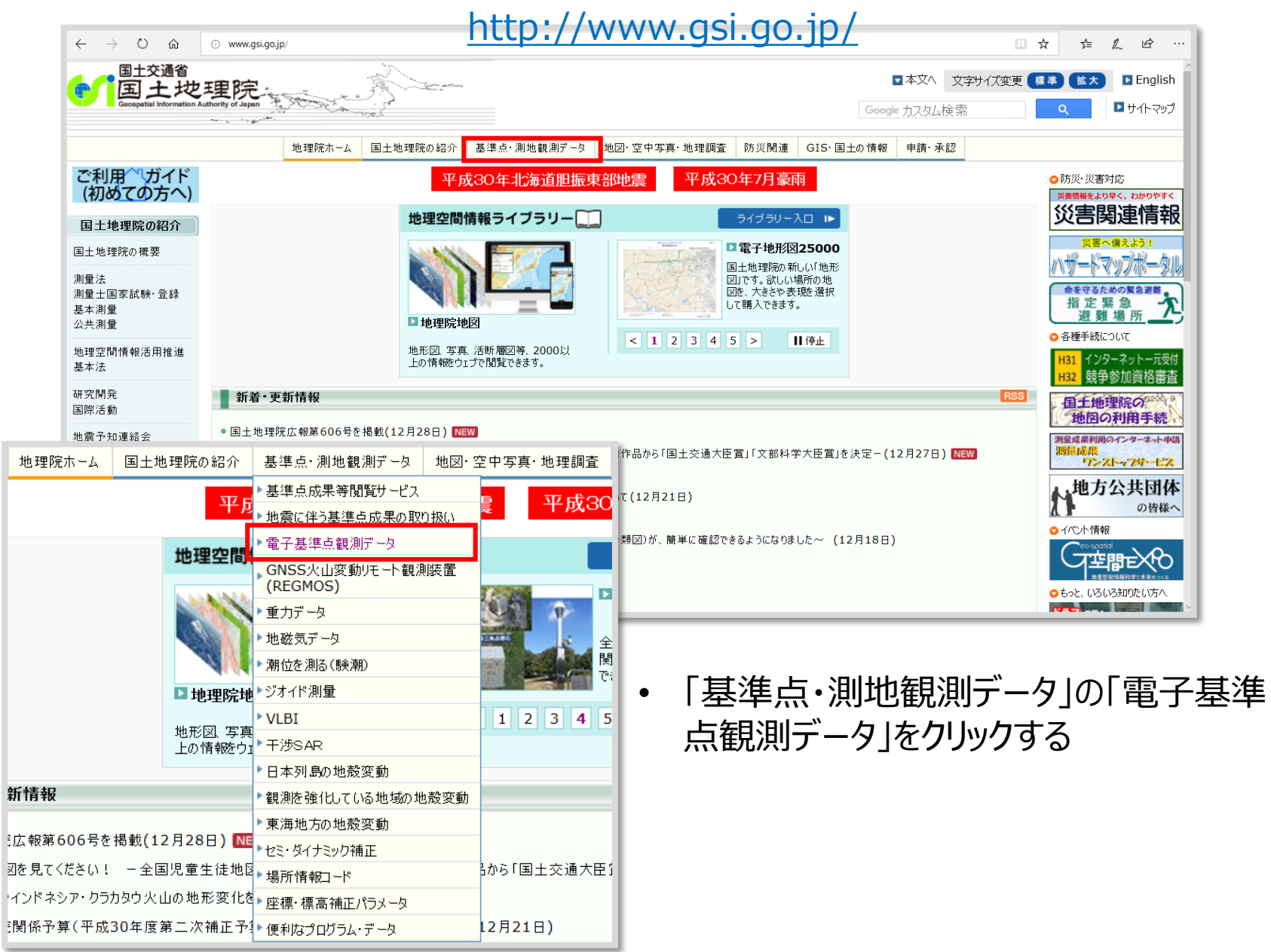

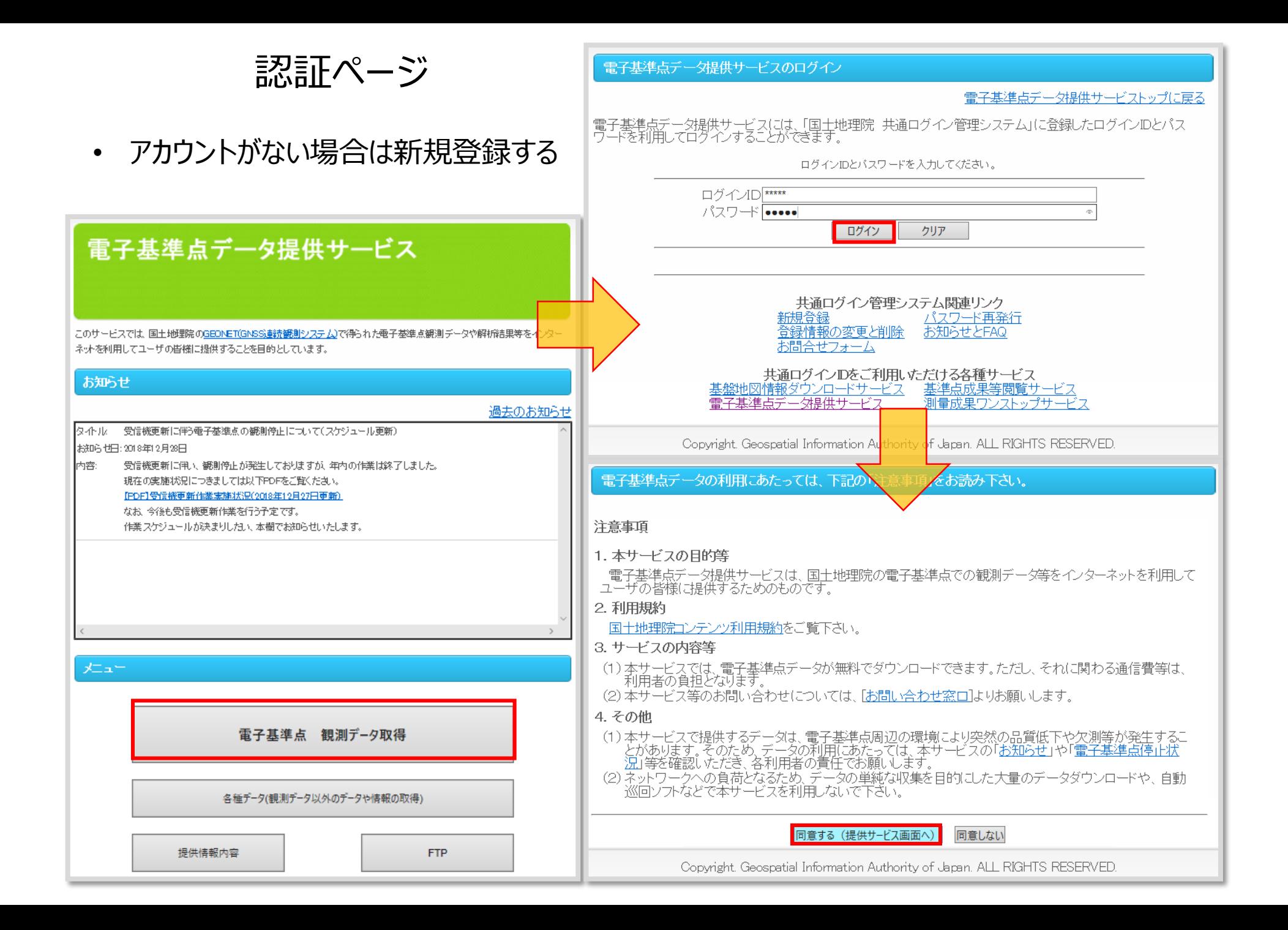

### *ダウンロードしたい電子基準点データの選択*

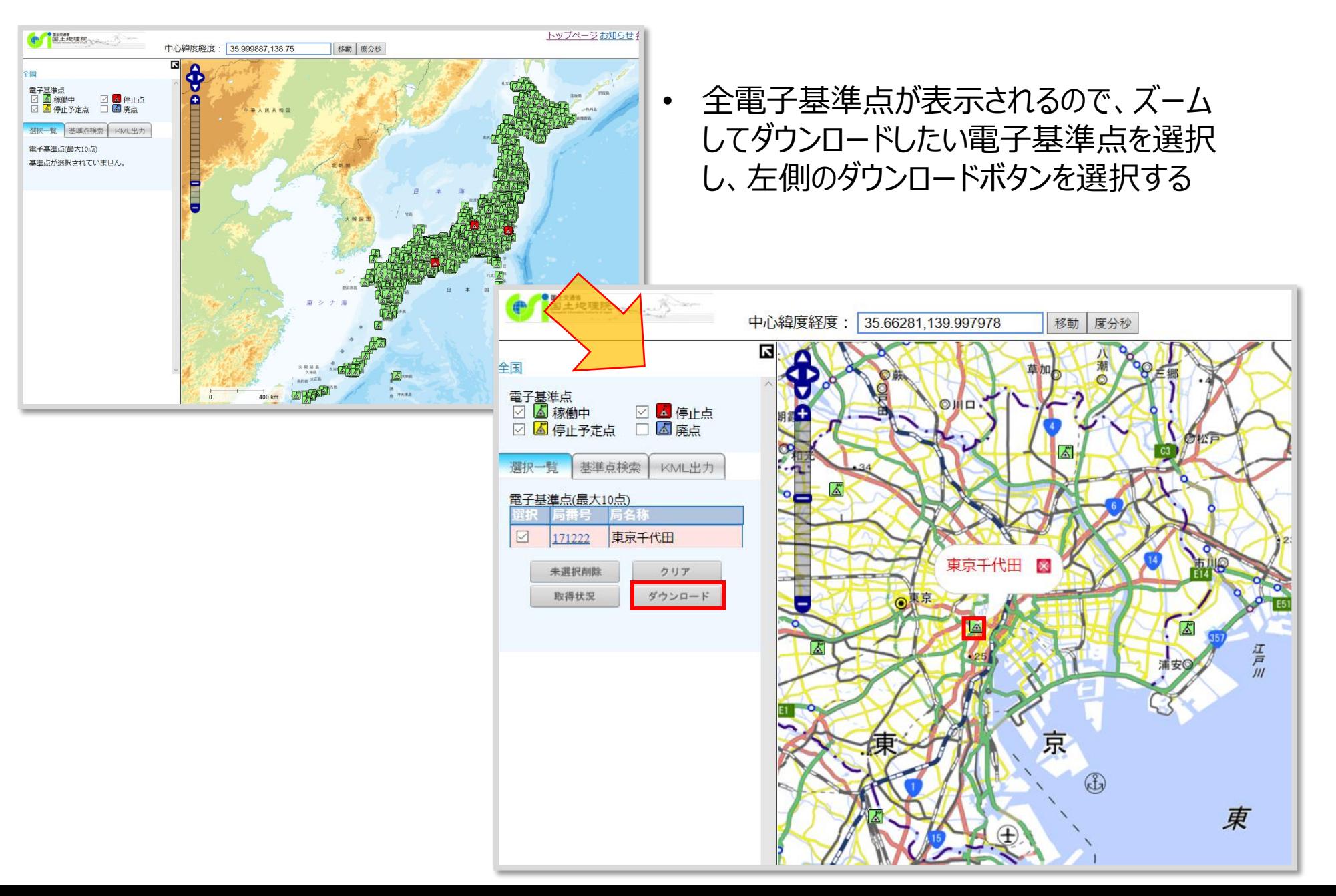

# *ダウンロードしたいデータの日付の選択*

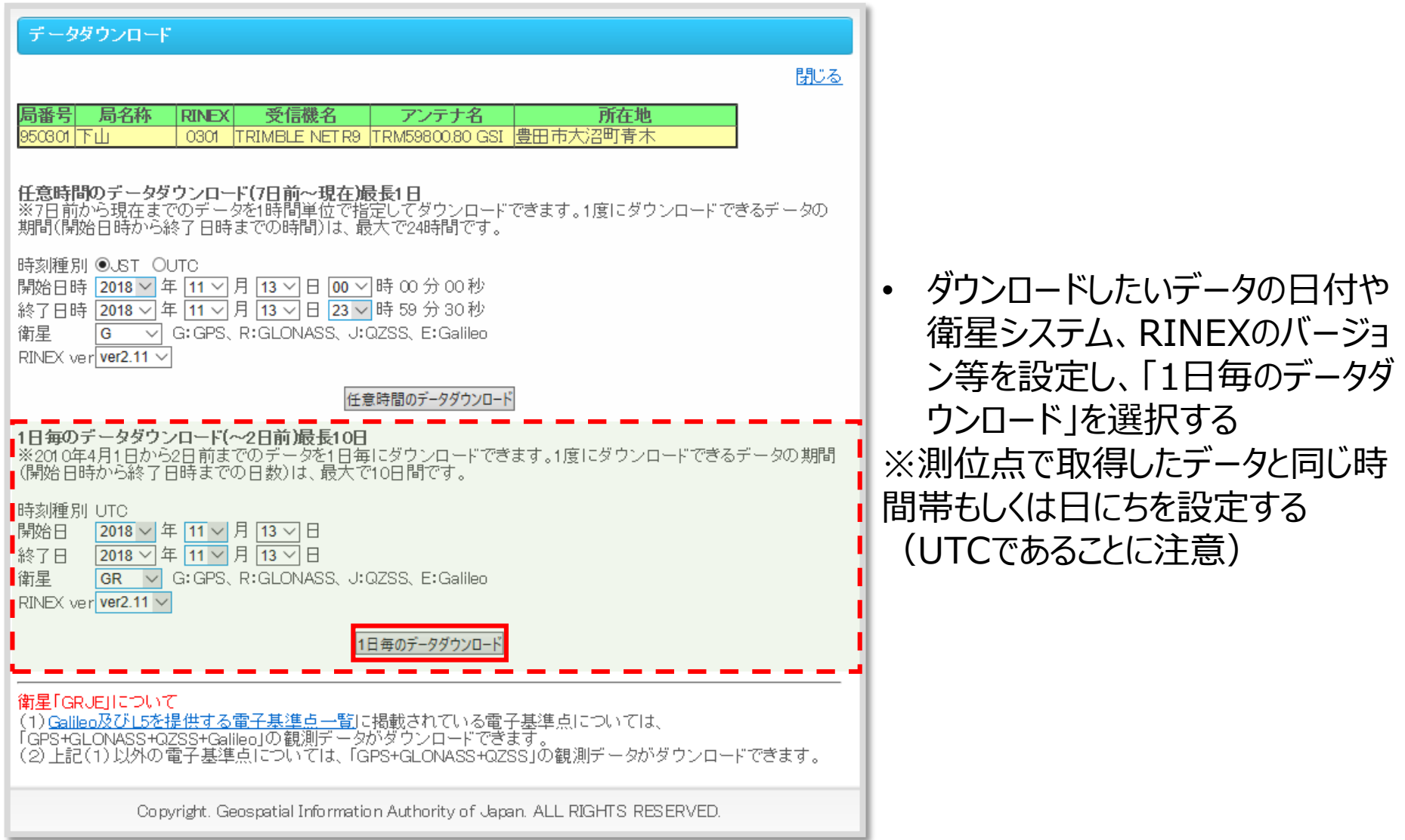

*データのダウンロード*

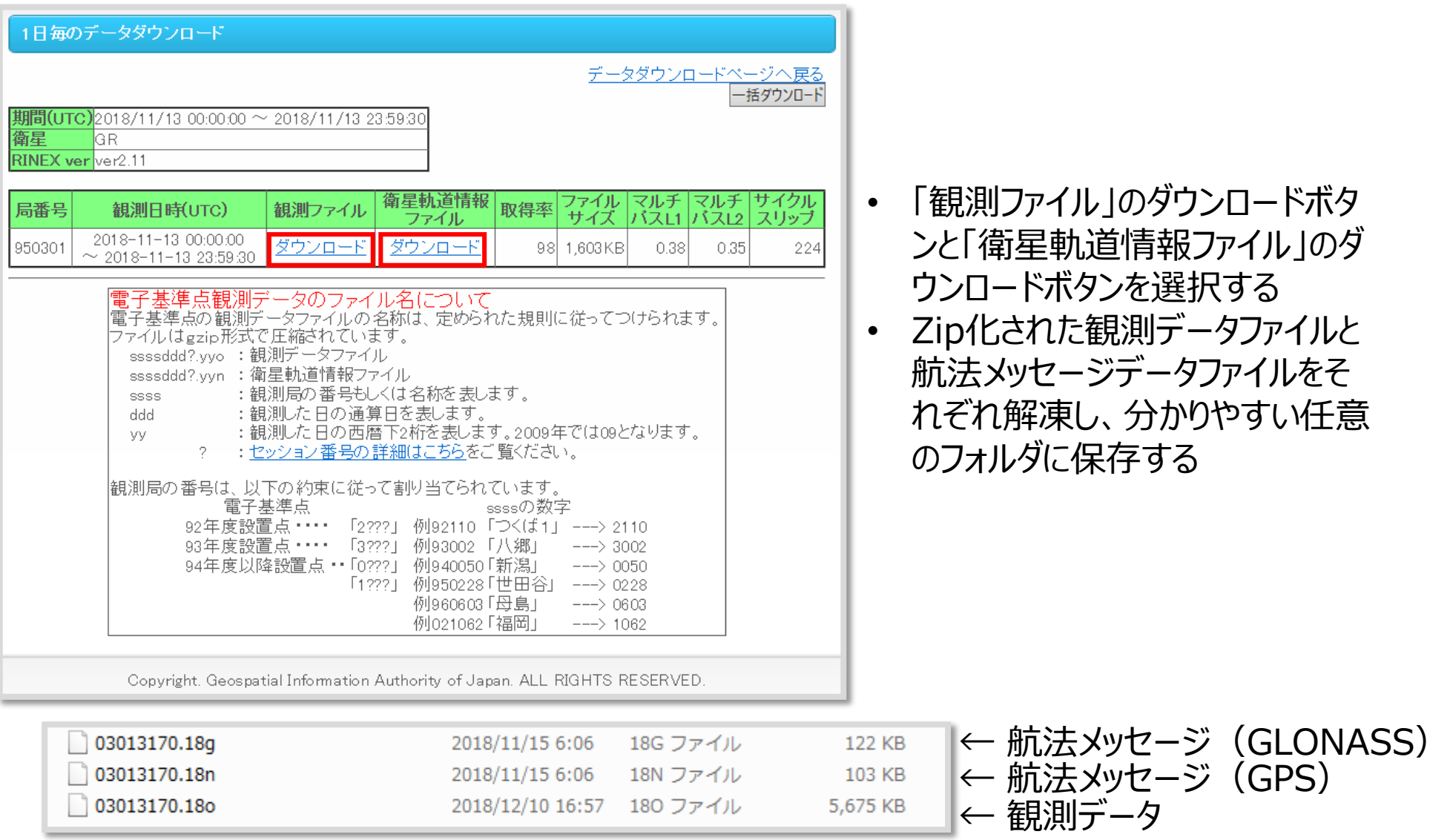

• 解凍すると、30秒間隔の電子基準点観測データ等が手に入る

# 基準局の精密位置に関しては、本解析では国土地理院のWebサイトで 随時更新されている電子基準点の最新の日々の座標値を利用

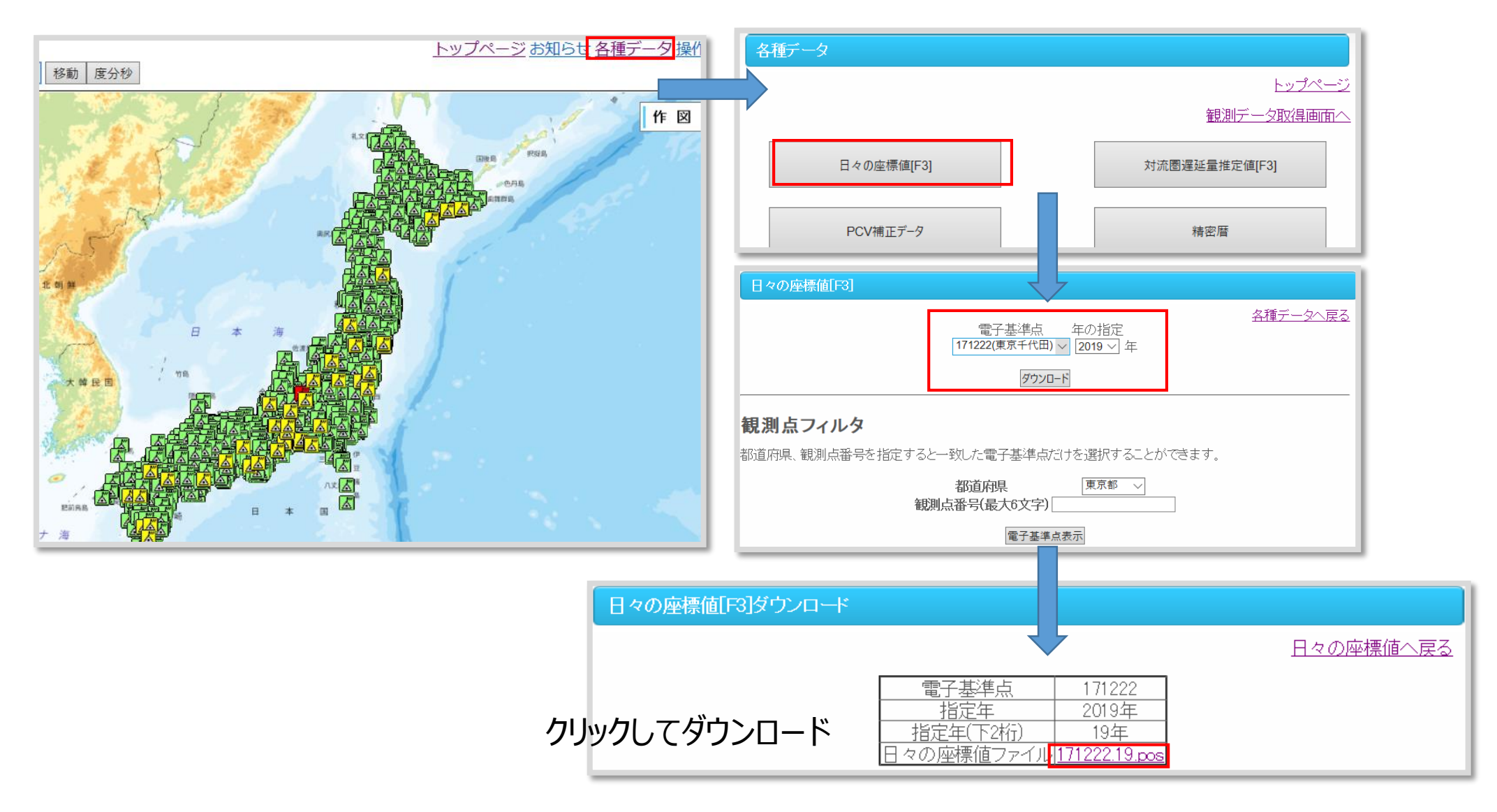

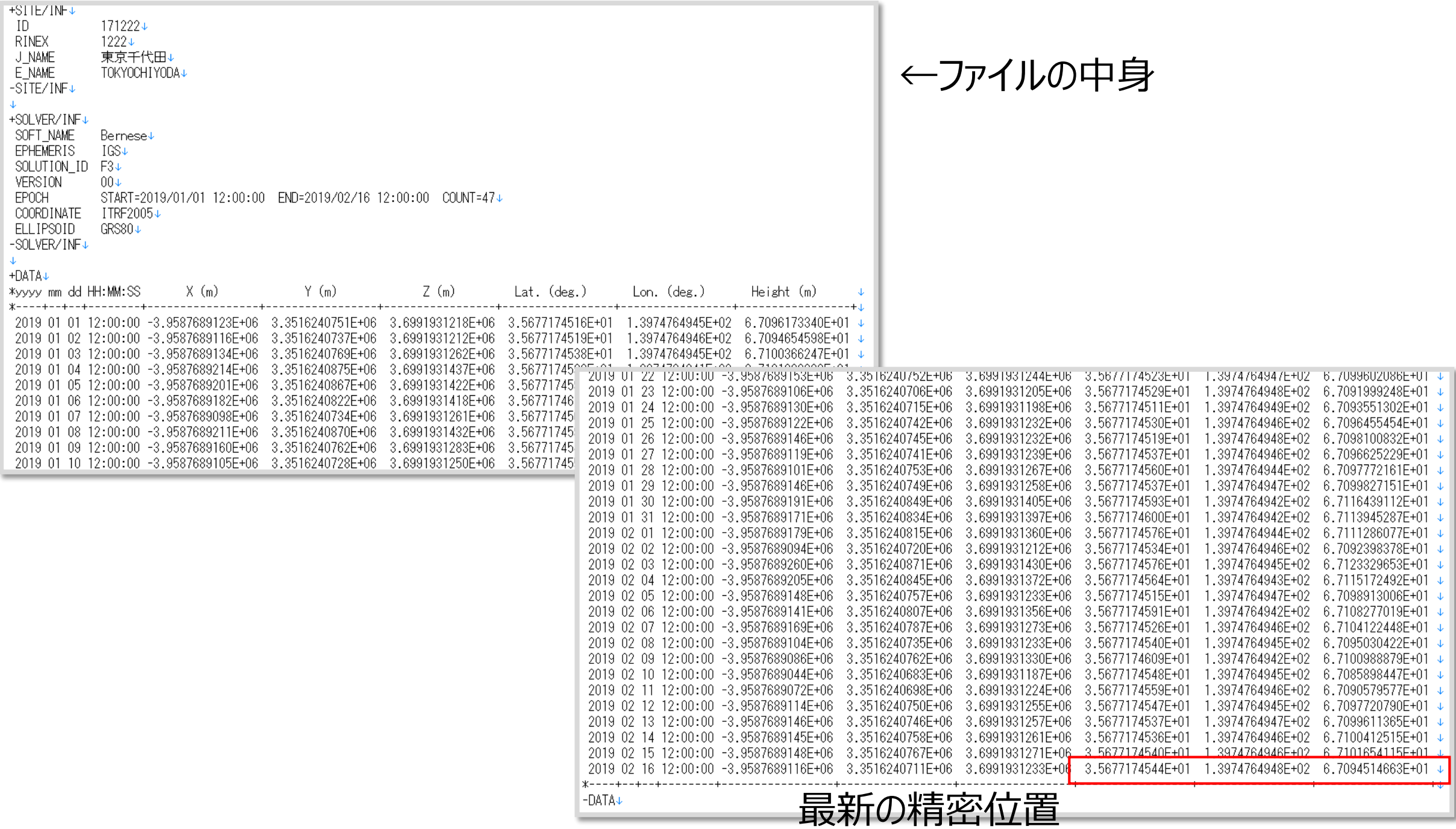

| <sup>露 RTKPOST ver.2.4.3 b31</sup> 解析時間帯(GPSTIME)                                                                                                    |                                               |                  |                 |                           | ×                                                                            | s     |
|----------------------------------------------------------------------------------------------------|-----------------------------------------------|------------------|-----------------|---------------------------|------------------------------------------------------------------------------|-------|
| √ Time Start (GPST)<br>?<br>2019/03/08<br>03:30:00                                                                                                    | $\sqrt{}$ Time End (GPST)<br>2019/03/08       | 06:29:59         | ?<br>٠<br>0     | Interval<br>S             | Unit<br>24<br>н                                                              |       |
| RINEX OBS: Rover<br>C:¥Users¥sotak¥Desktop¥COM13_190308_032853.obs<br>RINEX OBS: Base Station<br>C:¥Users¥sotak¥Desktop¥1222067d .19o<br>RINEX NAV/CLK, SP3, FCB, IONEX, SBS/EMS or RTCM<br>C:¥Users¥sotak¥Desktop¥1222067d .19n<br>C:¥Users¥sotak¥Desktop¥1222067d_.19q | 7                                             |                  |                 | 巨<br>E<br><b>っゝ</b> 肌法メッセ | ⊕<br>$\equiv$<br>J<br>m<br>⊕<br>巨<br>J<br>m<br>巨<br>m<br>ヤハ<br>m<br>$\cdots$ | SN    |
| Solution I<br><b>Dir</b><br>C:¥Users¥sotak¥Desktop¥COM13_190308_032853.pos                                                                                                    |                                               |                  |                 |                           | $\mathbf{r}$<br>m                                                            | Ŀ     |
| 1 O                                                                                                    | done                                          |                  |                 |                           |                                                                              |       |
| ⊕ Plot<br>El View                                                                                                    | KML/GPX                                       |                  |                 |                           |                                                                              |       |
|                                                                                                    |                                               | <b>Φ</b> Options |                 | Execute                   | Exit                                                                         | L.    |
| Options                                                                                                    |                                               |                  |                 |                           | ×                                                                            | Optio |
| Setting 1<br>Setting <sub>2</sub>                                                                                                    | Output Statistics Positions                   |                  | <b>Files</b>    | Misc                      |                                                                              | Setti |
| <b>Solution Format</b>                                                                                                    |                                               |                  | Lat/Lon/Height  |                           |                                                                              | Mea   |
|                                                                                                    | Output Header / Output Processing Options     |                  | ON              | ON                        |                                                                              |       |
| Time Format / # of Decimals                                                                                                    |                                               |                  | ww ssss GPST    |                           | 3                                                                            |       |
|                                                                                                    | Latitude Longitude Format / Field Separator   |                  | ddd.dddddd      |                           |                                                                              |       |
|                                                                                                    | Output Single if Sol Outage / Max Sol Std (m) |                  | OFF             | 0                         |                                                                              | Proc  |
| Datum / Height<br>Geoid Model                                                                                                    |                                               |                  | WGS84           | Ellipsoidal               |                                                                              |       |
| Solution for Static Mode                                                                                                    |                                               |                  | Internal<br>All |                           |                                                                              |       |
|                                                                                                    | NMEA Interval (s) RMC/GGA, GSA/GSV            |                  | 0               | 0                         |                                                                              |       |
|                                                                                                    | Output Solution Status / Output Debug Trace   |                  | OFF             | <b>OFF</b>                |                                                                              |       |

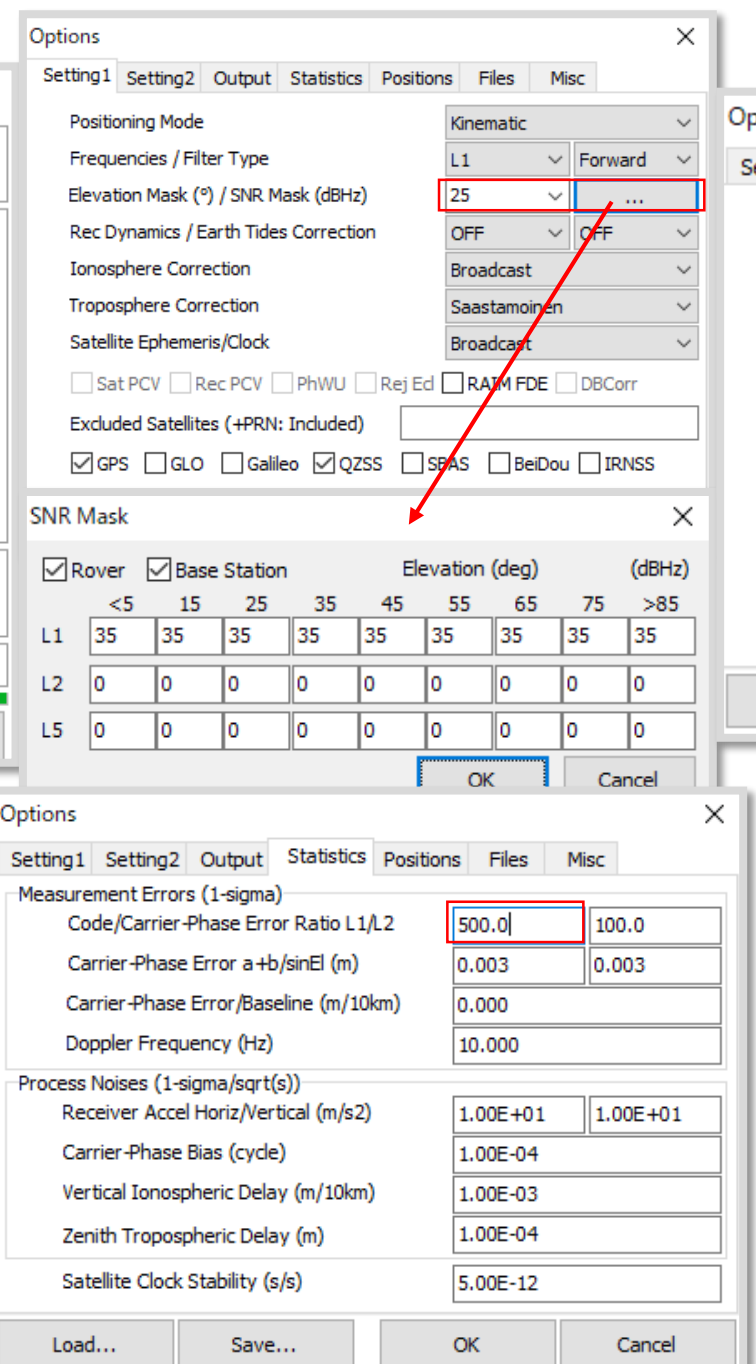

#### RTKPOSTの解析の設定 <sub>options</sub> Mate and Walker All Superinten Walker All Superinten Walker All Superinten Walker All Superinten Walker All Superinten Walker All Superinten Walker All Superinten Walker All Superinten Walker All 分)を変えることで、Fix率が大きく変わります

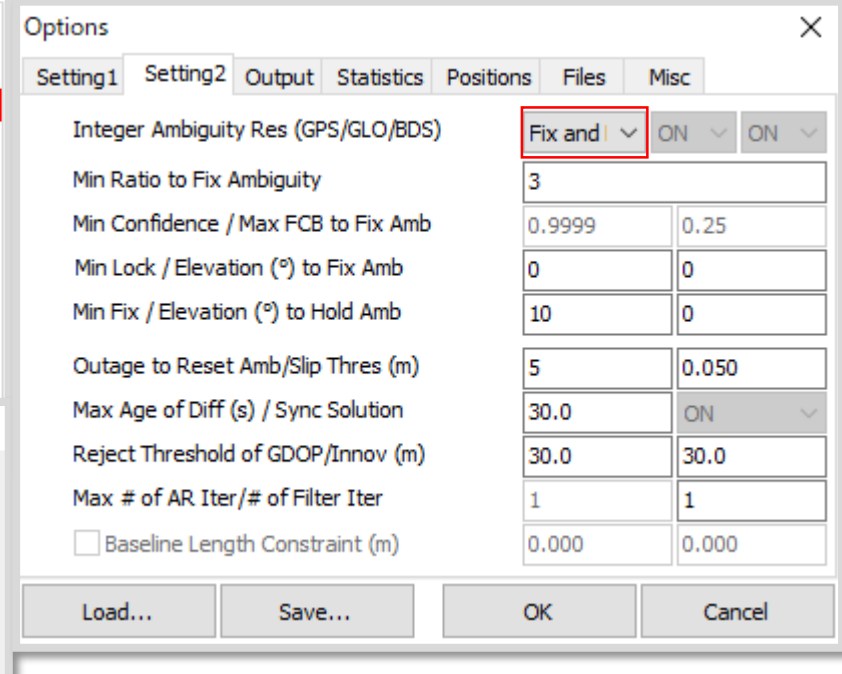

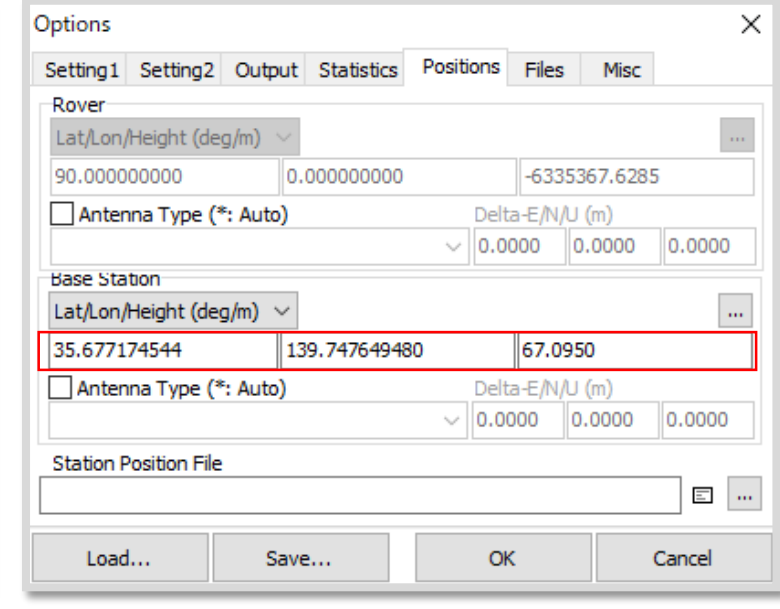

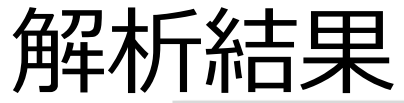

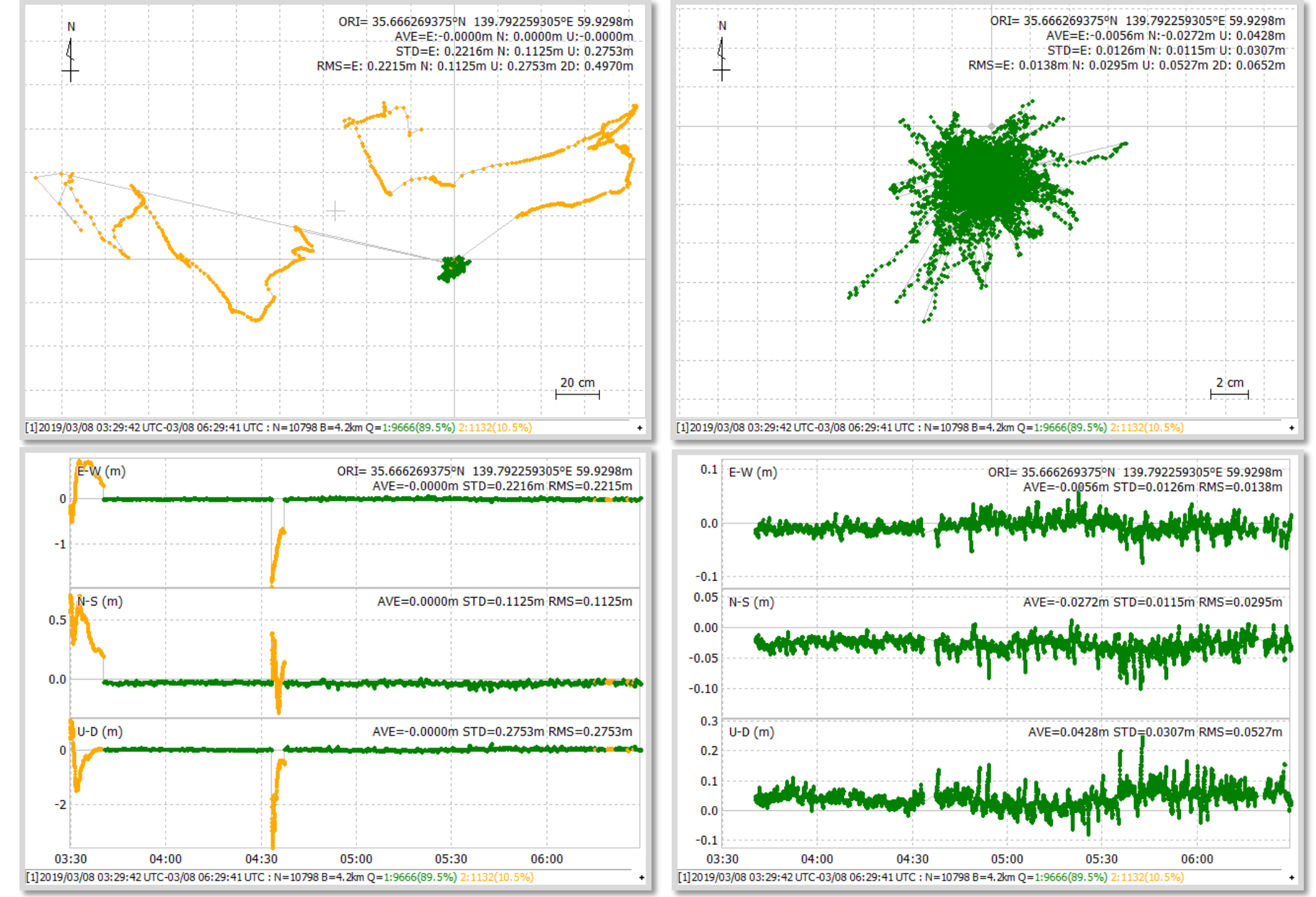